# **МИНИСТЕРСТВО НАУКИ И ВЫСШЕГО ОБРАЗОВАНИЯ РОССИЙСКОЙ ФЕДЕРАЦИИ**

## **Федеральное государственное бюджетное образовательное учреждение высшего образования**

«ТОМСКИЙ ГОСУДАРСТВЕННЫЙ УНИВЕРСИТЕТ СИСТЕМ УПРАВЛЕНИЯ И РАДИОЭЛЕКТРОНИКИ» (ТУСУР)

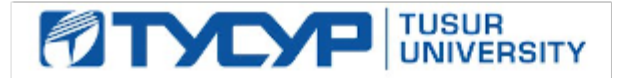

УТВЕРЖДАЮ

Проректор по учебной работе Документ подписан электронной подписью

Сертификат: a1119608-cdff-4455-b54e-5235117c185c<br>Владелец: Сенченко Павел Васильевич Действителен: с 17.09.2019 по 16.09.2024

РАБОЧАЯ ПРОГРАММА ДИСЦИПЛИНЫ

## **РАЗРАБОТКА ВЕБ-СЕРВИСОВ ДЛЯ НАУЧНЫХ И ПРИКЛАДНЫХ ЗАДАЧ**

Уровень образования: **высшее образование - бакалавриат**

Направление подготовки / специальность: **09.03.01 Информатика и вычислительная техника** Направленность (профиль) / специализация: **Программное обеспечение средств вычислительной техники и автоматизированных систем**

Форма обучения: **заочная (в том числе с применением дистанционных образовательных технологий)**

Факультет: **Факультет дистанционного обучения (ФДО)**

Кафедра: **Кафедра автоматизированных систем управления (АСУ)** Курс: **3** Семестр: **5**

Учебный план набора 2020 года

#### Объем дисциплины и виды учебной деятельности

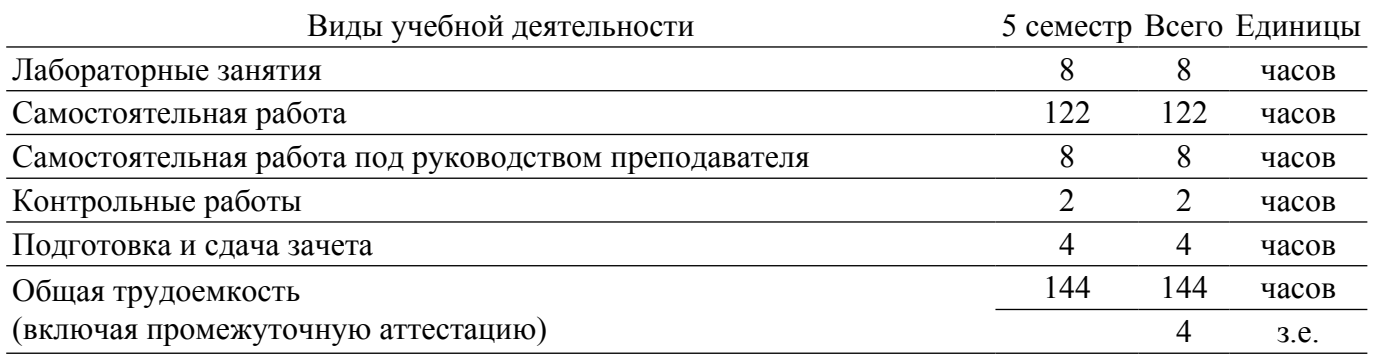

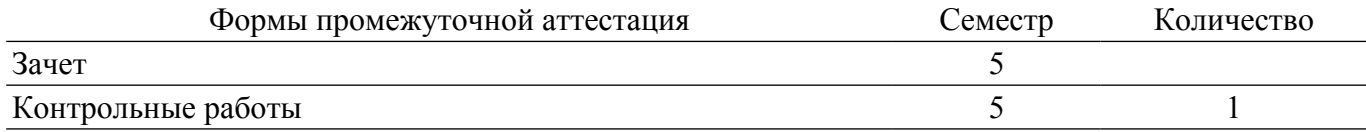

## **1. Общие положения**

## **1.1. Цели дисциплины**

1. Овладение технологиями разработки сетевых клиент-серверных приложений, в том числе высоконагруженных систем. Овладение технологиями предоставления продуктов, формируемых научно-исследовательскими коллективами в виде сетевых сервисов.

#### **1.2. Задачи дисциплины**

1. Основной задачей является ознакомление студентов с современными средствами разработки сетевых сервисов, высоконагруженных систем и пакетами прикладных программ для научных исследований, визуализации и хранения данных, в том числе больших данных, получаемых научными коллективами.

## **2. Место дисциплины в структуре ОПОП**

Блок дисциплин: Б1. Дисциплины (модули).

Часть блока дисциплин: Часть, формируемая участниками образовательных отношений.

Модуль дисциплин: Модуль направленности (профиля).

Индекс дисциплины: Б1.В.01.01.

Реализуется с применением электронного обучения, дистанционных образовательных технологий.

## **3. Перечень планируемых результатов обучения по дисциплине, соотнесенных с индикаторами достижения компетенций**

Процесс изучения дисциплины направлен на формирование следующих компетенций в соответствии с ФГОС ВО и основной образовательной программой (таблица 3.1):

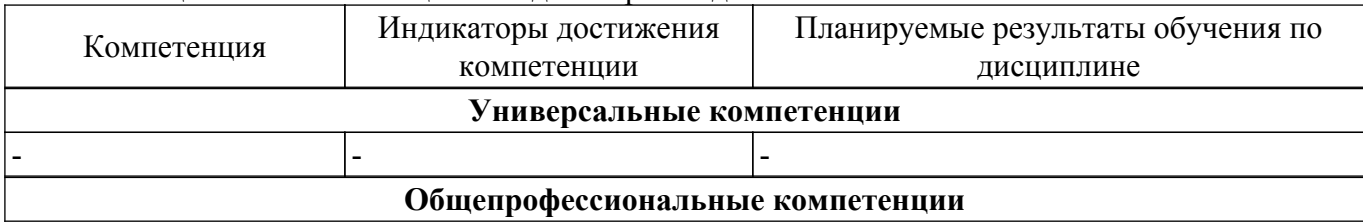

Таблица 3.1 – Компетенции и индикаторы их достижения

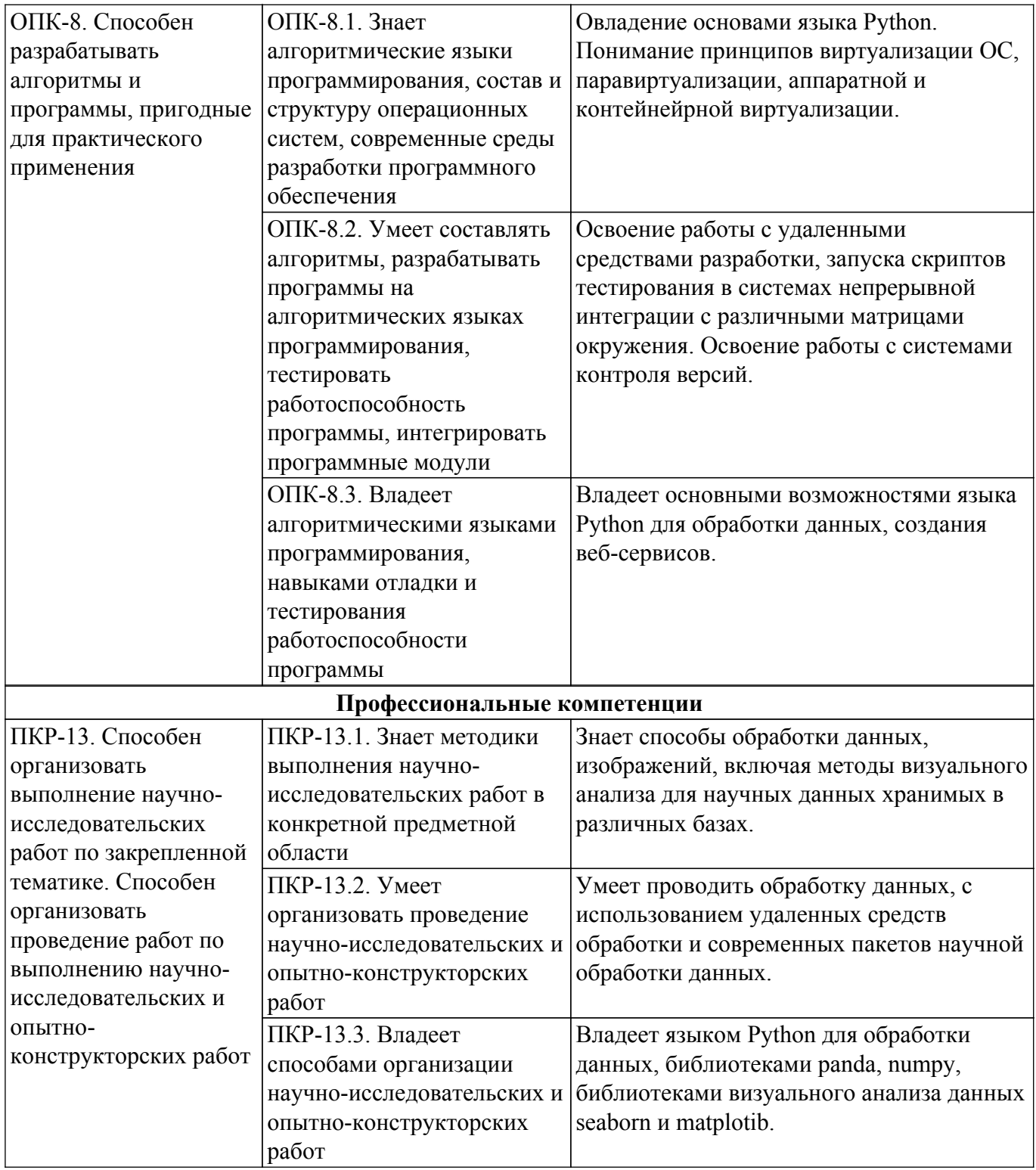

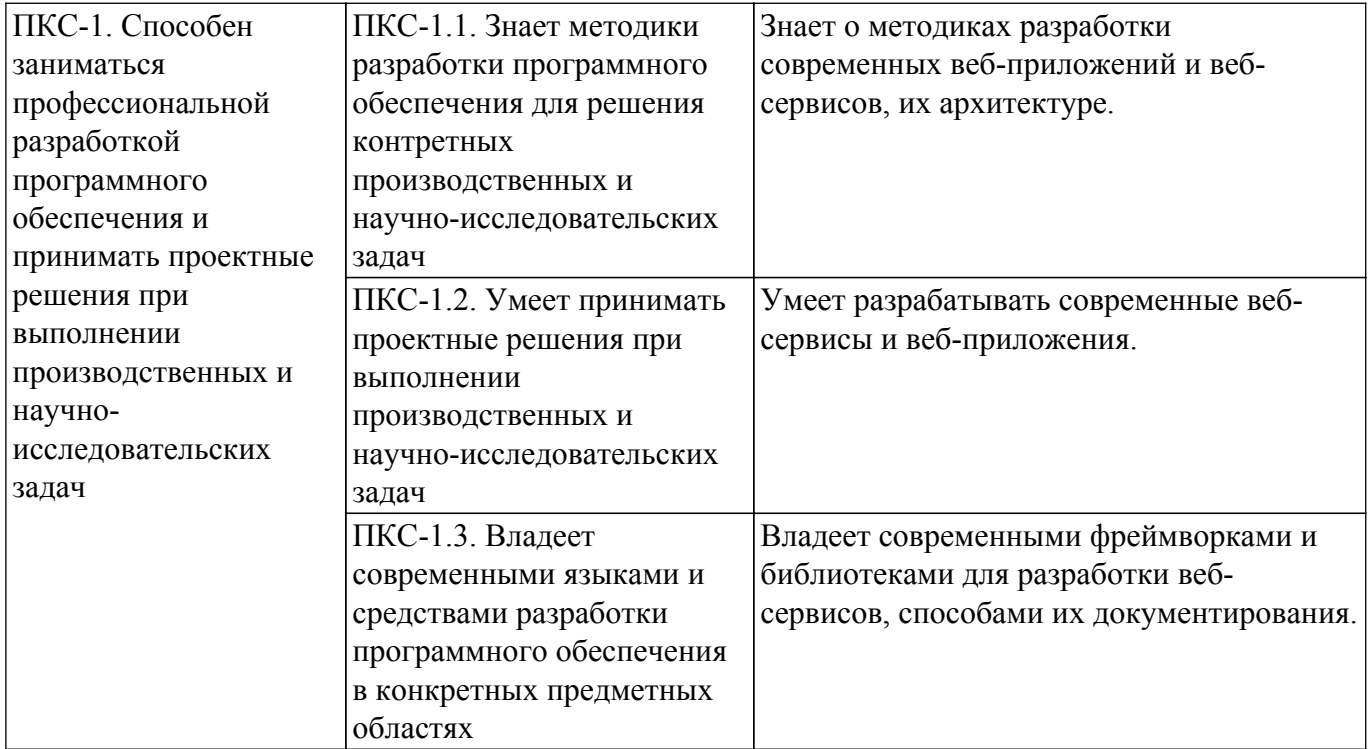

## **4. Объем дисциплины в зачетных единицах с указанием количества академических часов, выделенных на контактную работу обучающихся с преподавателем и на самостоятельную работу обучающихся**

Общая трудоемкость дисциплины составляет 4 зачетных единиц, 144 академических часов. Распределение трудоемкости дисциплины по видам учебной деятельности представлено в таблице 4.1.

Таблица 4.1 – Трудоемкость дисциплины по видам учебной деятельности

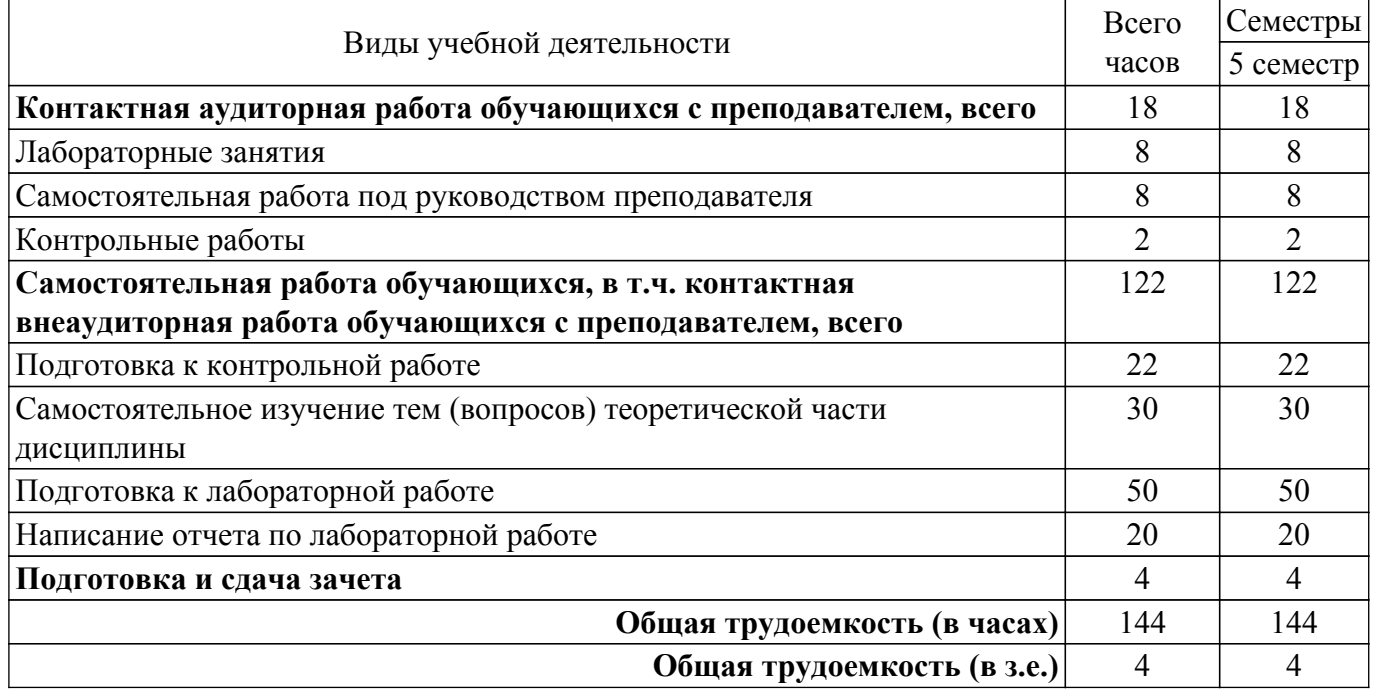

#### **5. Структура и содержание дисциплины**

## **5.1. Разделы (темы) дисциплины и виды учебной деятельности**

Структура дисциплины по разделам (темам) и видам учебной деятельности приведена в таблице 5.1.

Таблица 5.1 – Разделы (темы) дисциплины и виды учебной деятельности

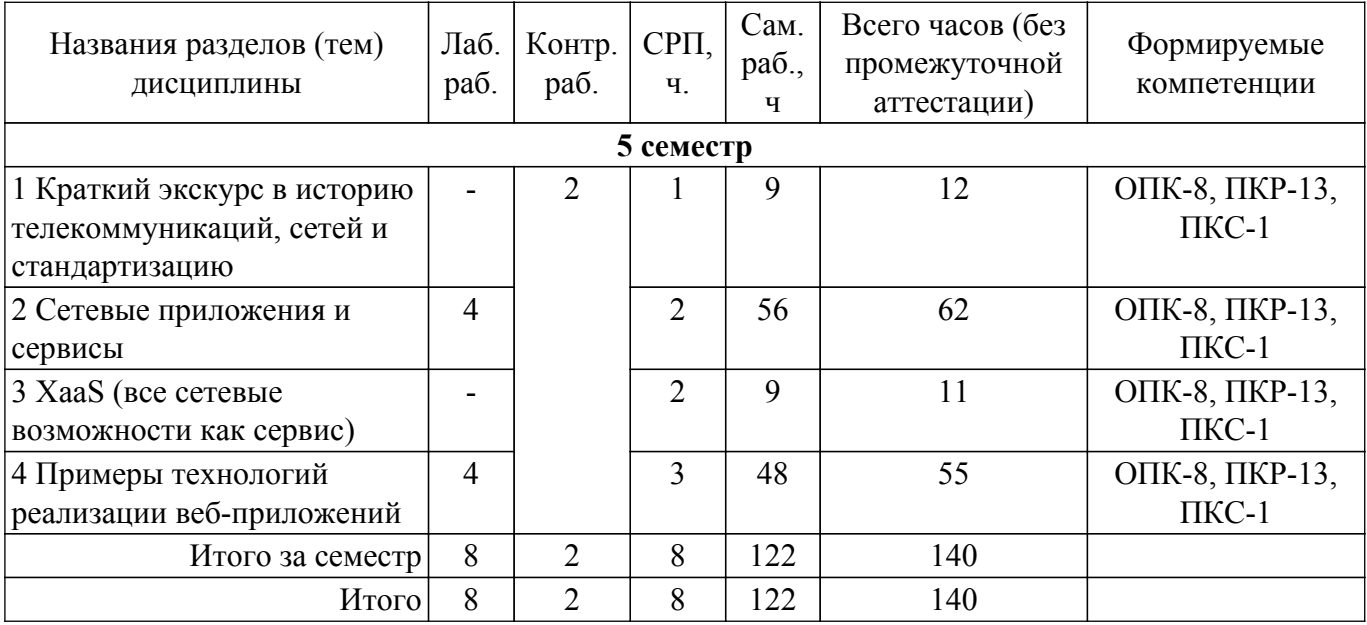

## **5.2. Содержание разделов (тем) дисциплины**

Содержание разделов (тем) дисциплины приведено в таблице 5.2. Таблица 5.2 – Содержание разделов (тем) дисциплины

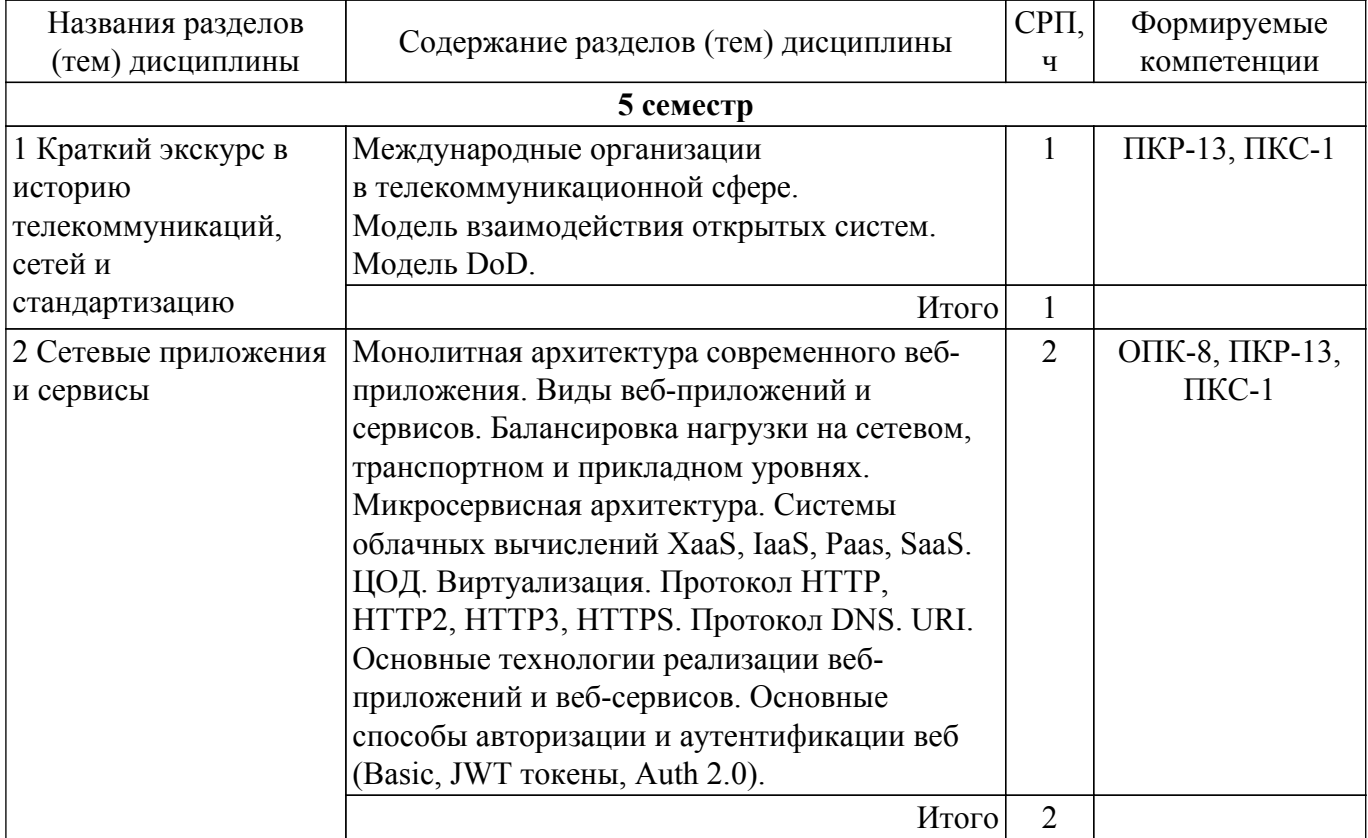

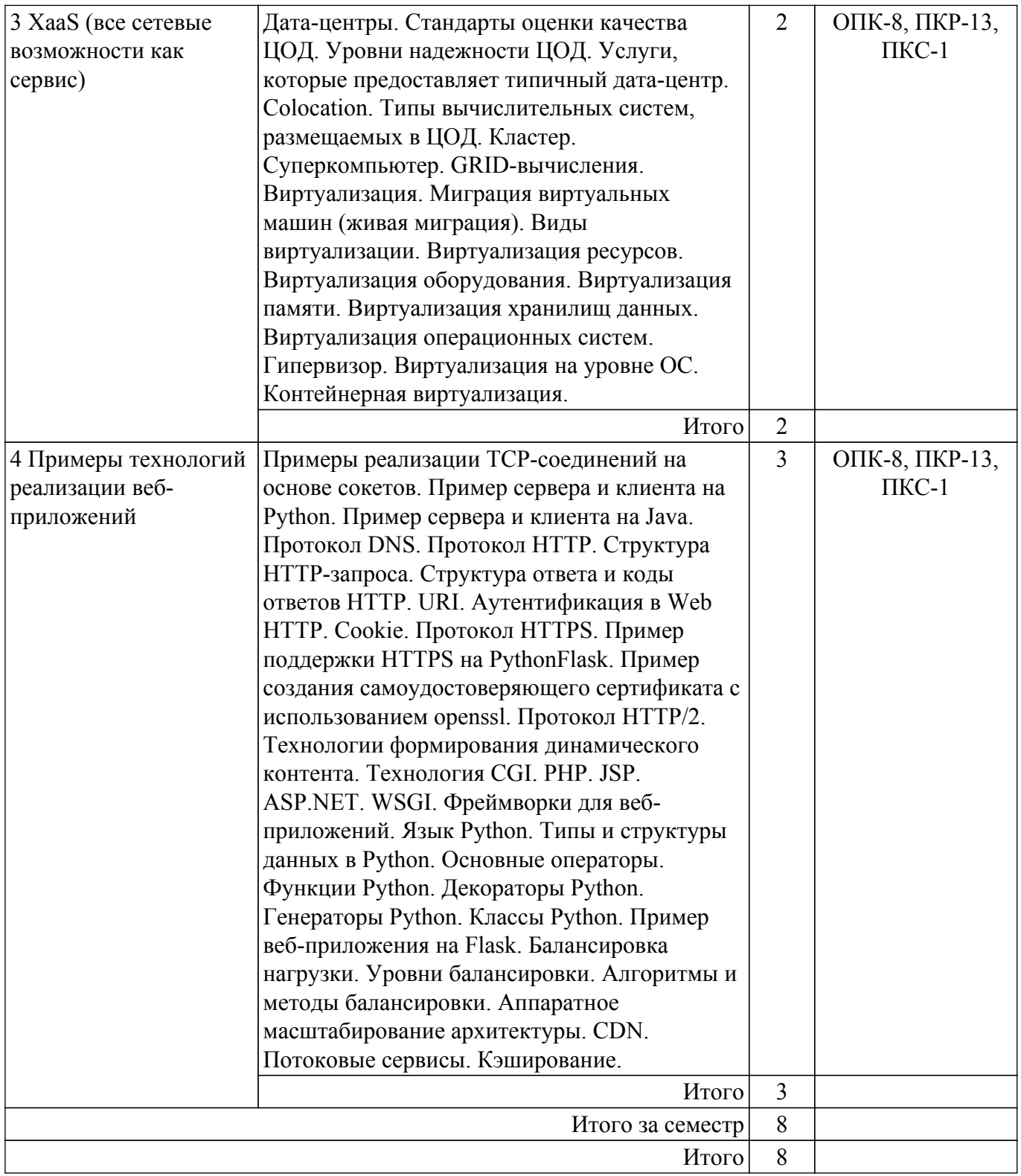

# **5.3. Контрольные работы**

Виды контрольных работ и часы на контрольные работы приведены в таблице 5.3. Таблица 5.3 – Контрольные работы

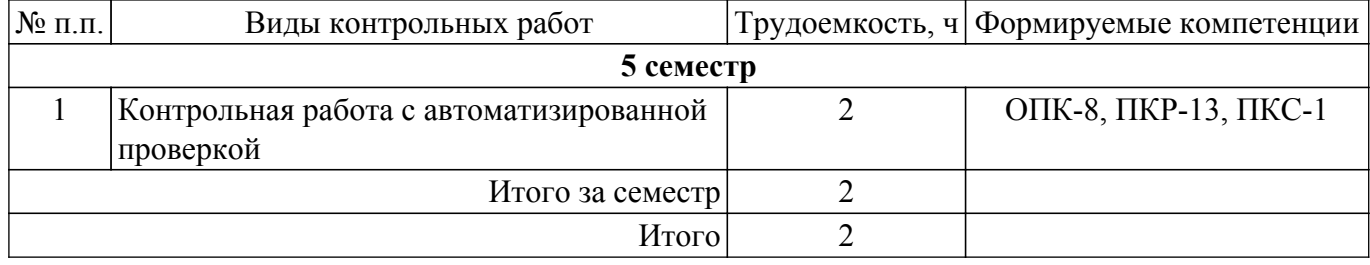

## **5.4. Лабораторные занятия**

Наименование лабораторных работ приведено в таблице 5.4. Таблица 5.4 – Наименование лабораторных работ

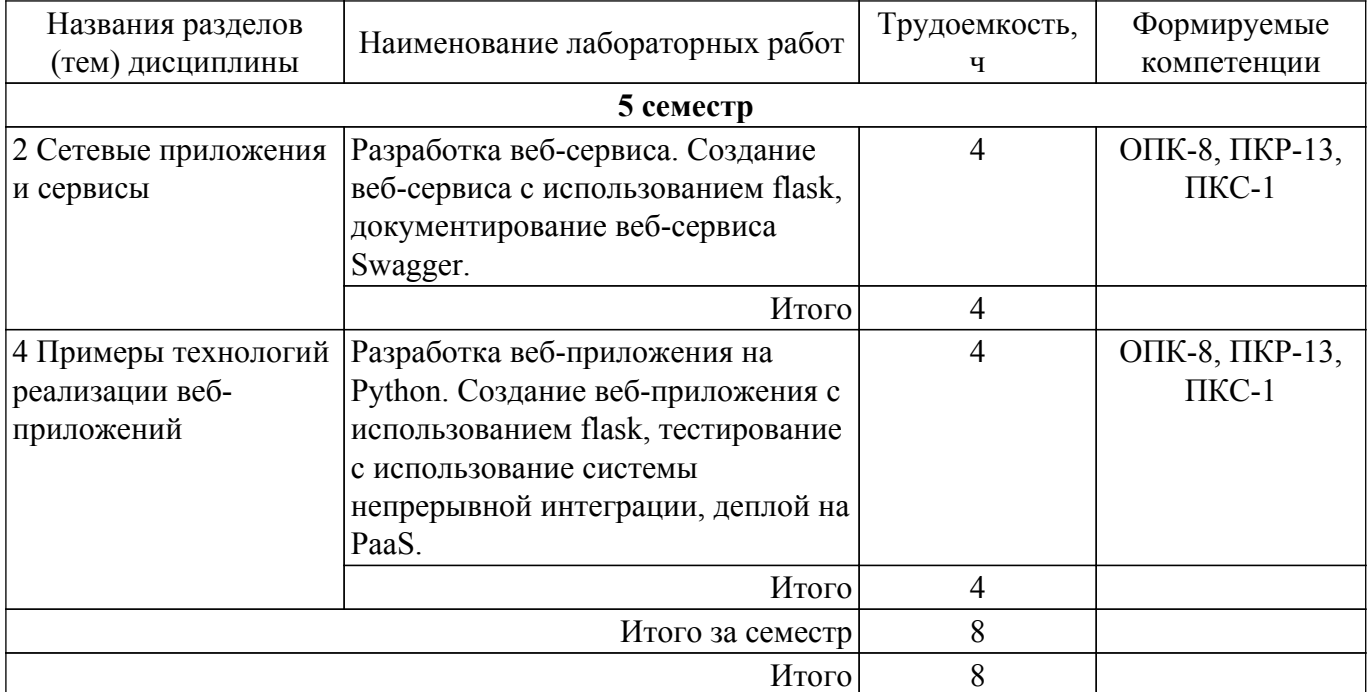

## **5.5.Контроль самостоятельной работы (курсовой проект / курсовая работа)**

Не предусмотрено учебным планом

## **5.6. Самостоятельная работа**

Виды самостоятельной работы, трудоемкость и формируемые компетенции представлены в таблице 5.6.

Таблица 5.6. – Виды самостоятельной работы, трудоемкость и формируемые компетенции

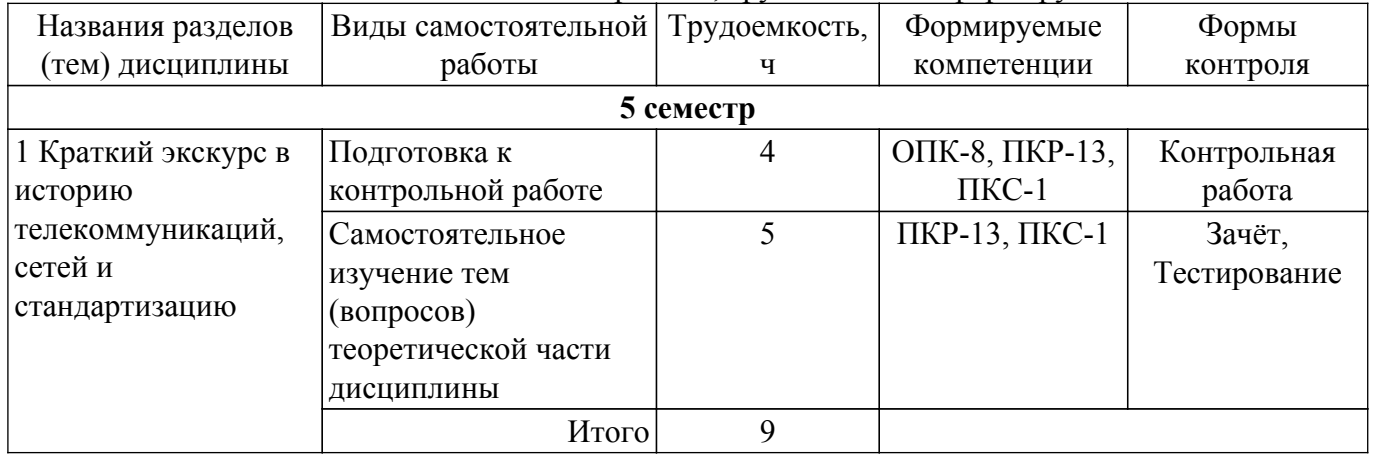

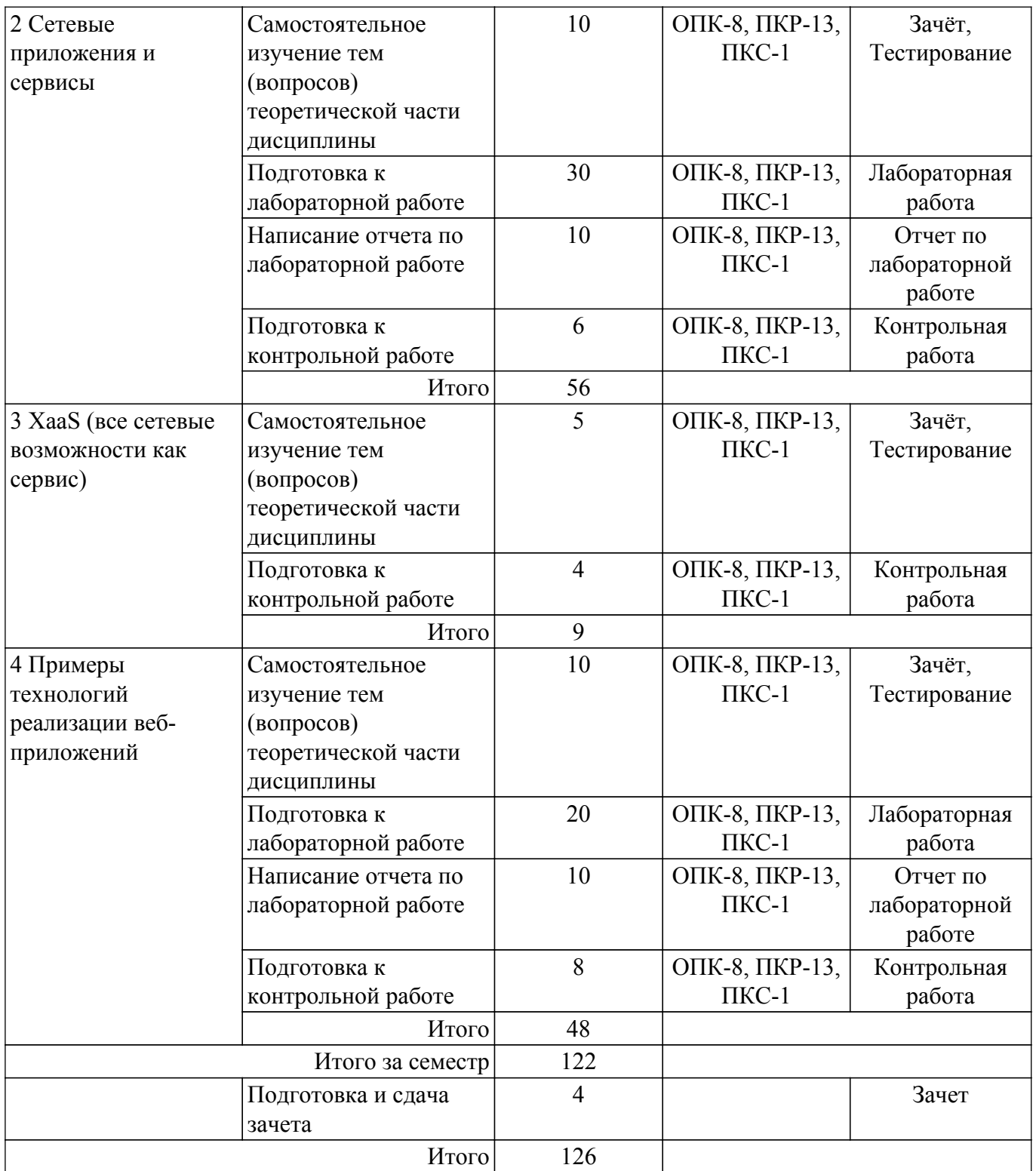

## **5.7. Соответствие компетенций, формируемых при изучении дисциплины, и видов учебной деятельности**

Соответствие компетенций, формируемых при изучении дисциплины, и видов учебной деятельности представлено в таблице 5.7.

Таблица 5.7 – Соответствие компетенций, формируемых при изучении дисциплины, и видов занятий

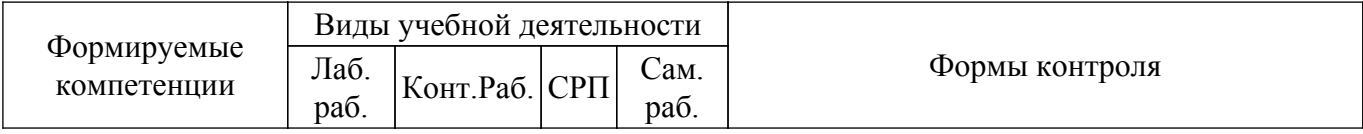

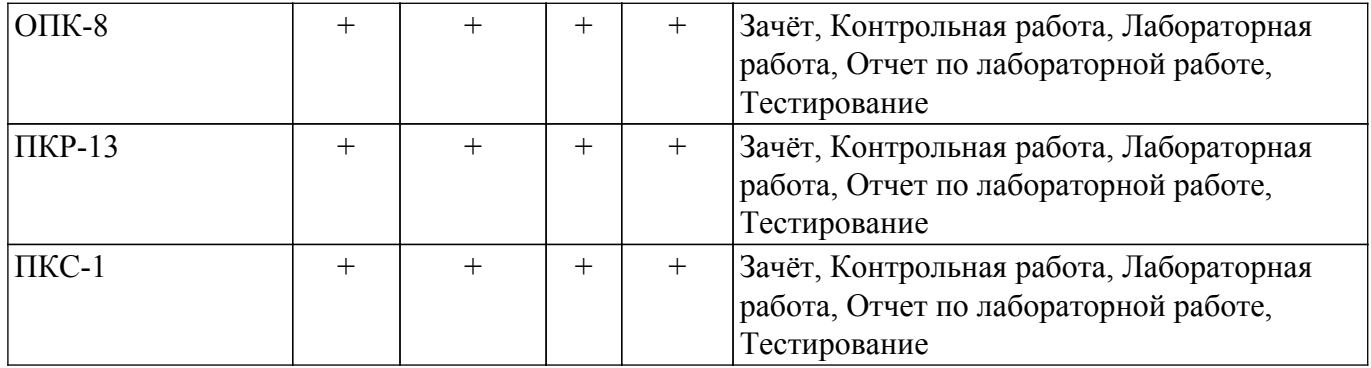

### **6. Рейтинговая система для оценки успеваемости обучающихся**

Рейтинговая система не используется

### **7. Учебно-методическое и информационное обеспечение дисциплины**

#### **7.1. Основная литература**

1. Суханов А. Я. Разработка веб-сервисов для научных и прикладных задач: Учебное пособие / Суханов А. Я. - Томск : ФДО, ТУСУР, 2019. – 246 с. Доступ из личного кабинета студента. [Электронный ресурс]: — Режим доступа: [https://study.tusur.ru/study/library.](https://study.tusur.ru/study/library)

### **7.2. Дополнительная литература**

1. Ахтямов Э. К. Основы гипертекстового представления интернет-контента: Учебное пособие / Ахтямов Э. К., Ехлаков Ю. П. - Томск : Эль Контент, 2018. – 181 с. Доступ из личного кабинета студента. [Электронный ресурс]: — Режим доступа: [https://study.tusur.ru/study/library.](https://study.tusur.ru/study/library)

## **7.3. Учебно-методические пособия**

## **7.3.1. Обязательные учебно-методические пособия**

1. Суханов А. Я. Разработка веб-сервисов для научных и прикладных задач. Методические указания по организации самостоятельной работы : Методические указания / Суханов А. Я. - Томск : ФДО, ТУСУР, 2019. – 17 с. Доступ из личного кабинета студента. [Электронный ресурс]: — Режим доступа: [https://study.tusur.ru/study/library.](https://study.tusur.ru/study/library)

2. Суханов А. Я. Разработка веб-сервисов для научных и прикладных задач. Методические указания по выполнению лабораторных работ: Методические указания / Суханов А. Я. - Томск : ФДО, ТУСУР, 2019. – 119 с. Доступ из личного кабинета студента. [Электронный ресурс]: — Режим доступа: [https://study.tusur.ru/study/library.](https://study.tusur.ru/study/library)

## **7.3.2. Учебно-методические пособия для лиц с ограниченными возможностями здоровья и инвалидов**

Учебно-методические материалы для самостоятельной и аудиторной работы обучающихся из числа лиц с ограниченными возможностями здоровья и инвалидов предоставляются в формах, адаптированных к ограничениям их здоровья и восприятия информации.

## **Для лиц с нарушениями зрения:**

– в форме электронного документа;

– в печатной форме увеличенным шрифтом.

## **Для лиц с нарушениями слуха:**

– в форме электронного документа;

– в печатной форме.

## **Для лиц с нарушениями опорно-двигательного аппарата:**

– в форме электронного документа;

– в печатной форме.

## **7.4. Иное учебно-методическое обеспечение**

1. Суханов А.Я. Разработка веб-сервисов для научных и прикладных задач [Электронный ресурс]: электронный курс // А.Я. Суханов. - Томск: ТУСУР, ФДО, 2020. (доступ из личного кабинета студента) .

## **7.5. Современные профессиональные базы данных и информационные справочные системы**

1. При изучении дисциплины рекомендуется обращаться к современным базам данных, информационно-справочным и поисковым системам, к которым у ТУСУРа открыт доступ: <https://lib.tusur.ru/ru/resursy/bazy-dannyh>.

## **8. Материально-техническое и программное обеспечение дисциплины**

## **8.1. Общие требования к материально-техническому и программному обеспечению дисциплины**

Учебные аудитории для проведения занятий лабораторного типа, групповых и индивидуальных консультаций, текущего контроля и промежуточной аттестации, для самостоятельной работы студентов

634034, Томская область, г. Томск, Вершинина улица, д. 74, 207 ауд.

Описание имеющегося оборудования:

- Веб-камера - 6 шт.;

- Наушники с микрофоном - 6 шт.;

- Комплект специализированной учебной мебели;
- Рабочее место преподавателя.

Программное обеспечение:

 $-7 - Zin$ 

- Google Chrome;
- Kaspersky Endpoint Security для Windows;
- LibreOffice;

- Microsoft Windows;

## **8.2. Материально-техническое и программное обеспечение для самостоятельной работы**

Для самостоятельной работы используются учебные аудитории (компьютерные классы), расположенные по адресам:

- 634050, Томская область, г. Томск, Ленина проспект, д. 40, 233 ауд.;

- 634045, Томская область, г. Томск, ул. Красноармейская, д. 146, 209 ауд.;

- 634034, Томская область, г. Томск, Вершинина улица, д. 47, 126 ауд.;

- 634034, Томская область, г. Томск, Вершинина улица, д. 74, 207 ауд.

Описание имеющегося оборудования:

- учебная мебель;

- компьютеры;

- компьютеры подключены к сети «Интернет» и обеспечивают доступ в электронную информационно-образовательную среду ТУСУРа.

Перечень программного обеспечения:

- Microsoft Windows;

- OpenOffice;

- Kaspersky Endpoint Security 10 для Windows;

- 7-Zip;

- Google Chrome.

### **8.3. Материально-техническое обеспечение дисциплины для лиц с ограниченными возможностями здоровья и инвалидов**

Освоение дисциплины лицами с ограниченными возможностями здоровья и инвалидами осуществляется с использованием средств обучения общего и специального назначения.

При занятиях с обучающимися с **нарушениями слуха** предусмотрено использование звукоусиливающей аппаратуры, мультимедийных средств и других технических средств приема/передачи учебной информации в доступных формах, мобильной системы преподавания для обучающихся с инвалидностью, портативной индукционной системы. Учебная аудитория, в которой занимаются обучающиеся с нарушением слуха, оборудована компьютерной техникой, аудиотехникой, видеотехникой, электронной доской, мультимедийной системой.

При занятиях с обучающимися с **нарушениями зрения** предусмотрено использование в лекционных и учебных аудиториях возможности просмотра удаленных объектов (например, текста на доске или слайда на экране) при помощи видеоувеличителей для комфортного просмотра.

При занятиях с обучающимися с **нарушениями опорно-двигательного аппарата** используются альтернативные устройства ввода информации и другие технические средства приема/передачи учебной информации в доступных формах, мобильной системы обучения для людей с инвалидностью.

### **9. Оценочные материалы и методические рекомендации по организации изучения дисциплины**

## **9.1. Содержание оценочных материалов для текущего контроля и промежуточной аттестации**

Для оценки степени сформированности и уровня освоения закрепленных за дисциплиной компетенций используются оценочные материалы, представленные в таблице 9.1. Таблица 9.1 – Формы контроля и оценочные материалы

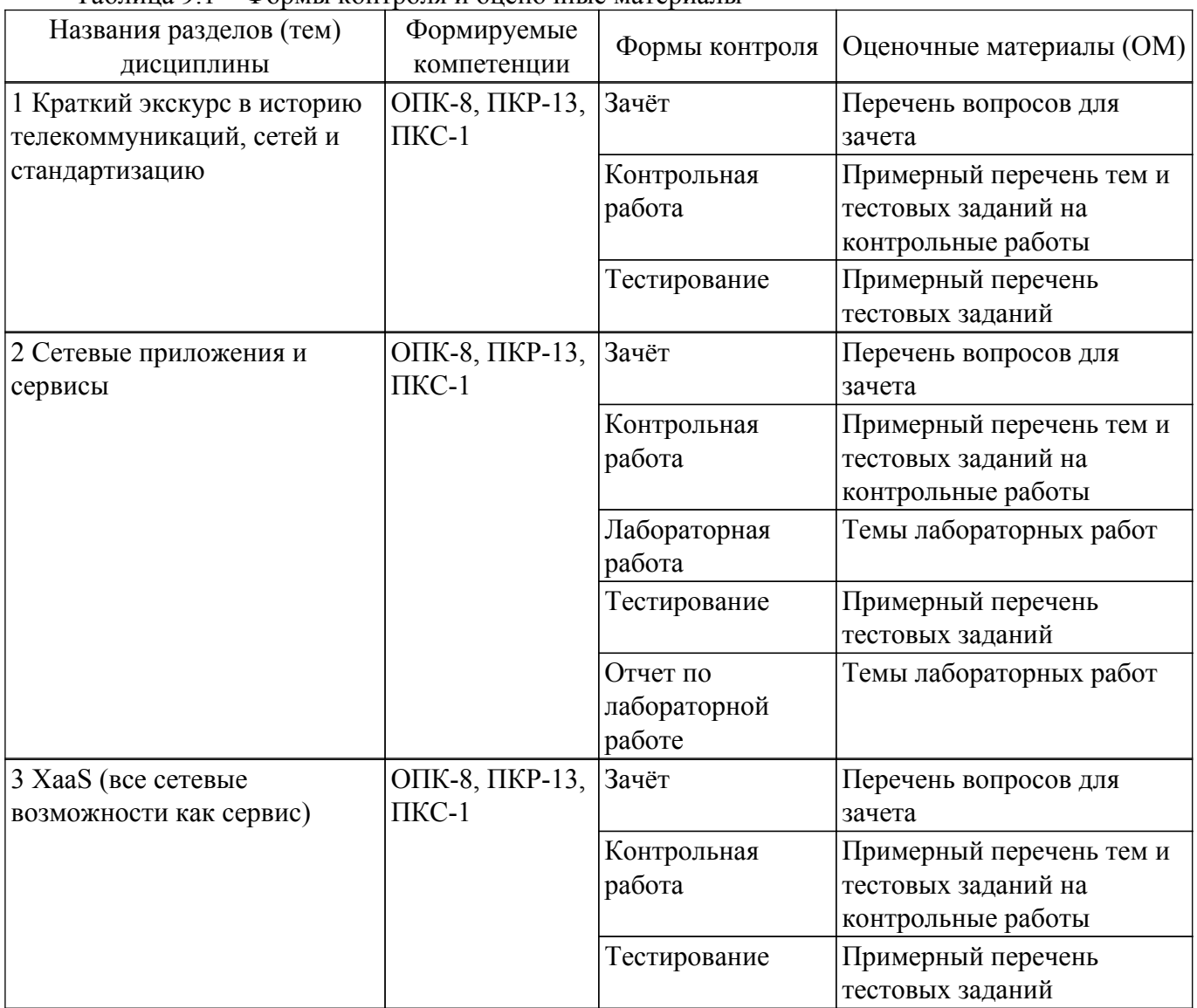

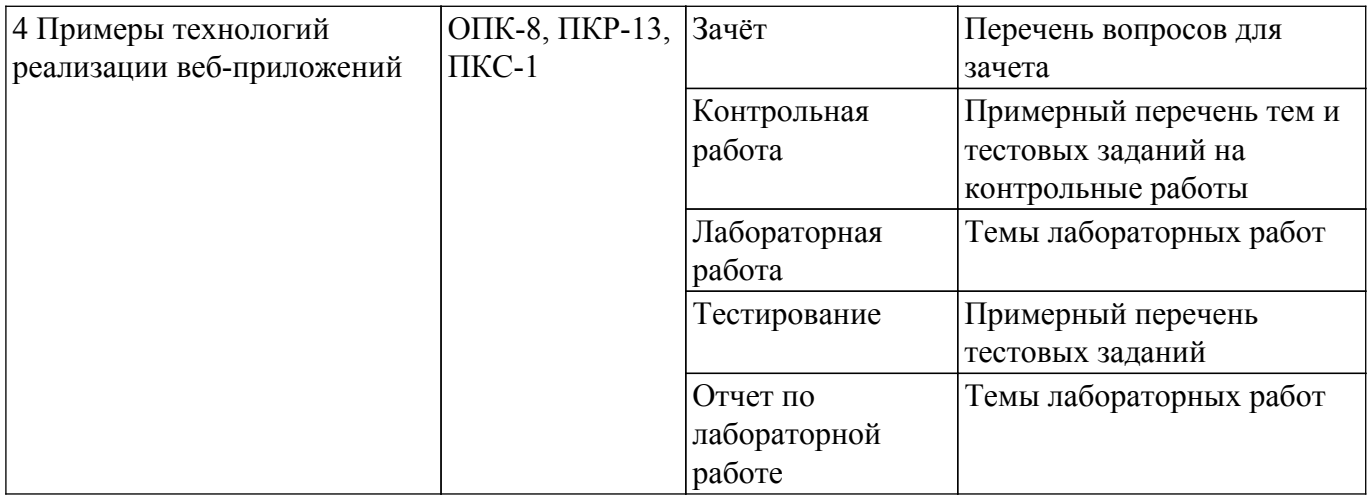

Шкала оценки сформированности отдельных планируемых результатов обучения по дисциплине приведена в таблице 9.2.

Таблица 9.2 – Шкала оценки сформированности планируемых результатов обучения по дисциплине

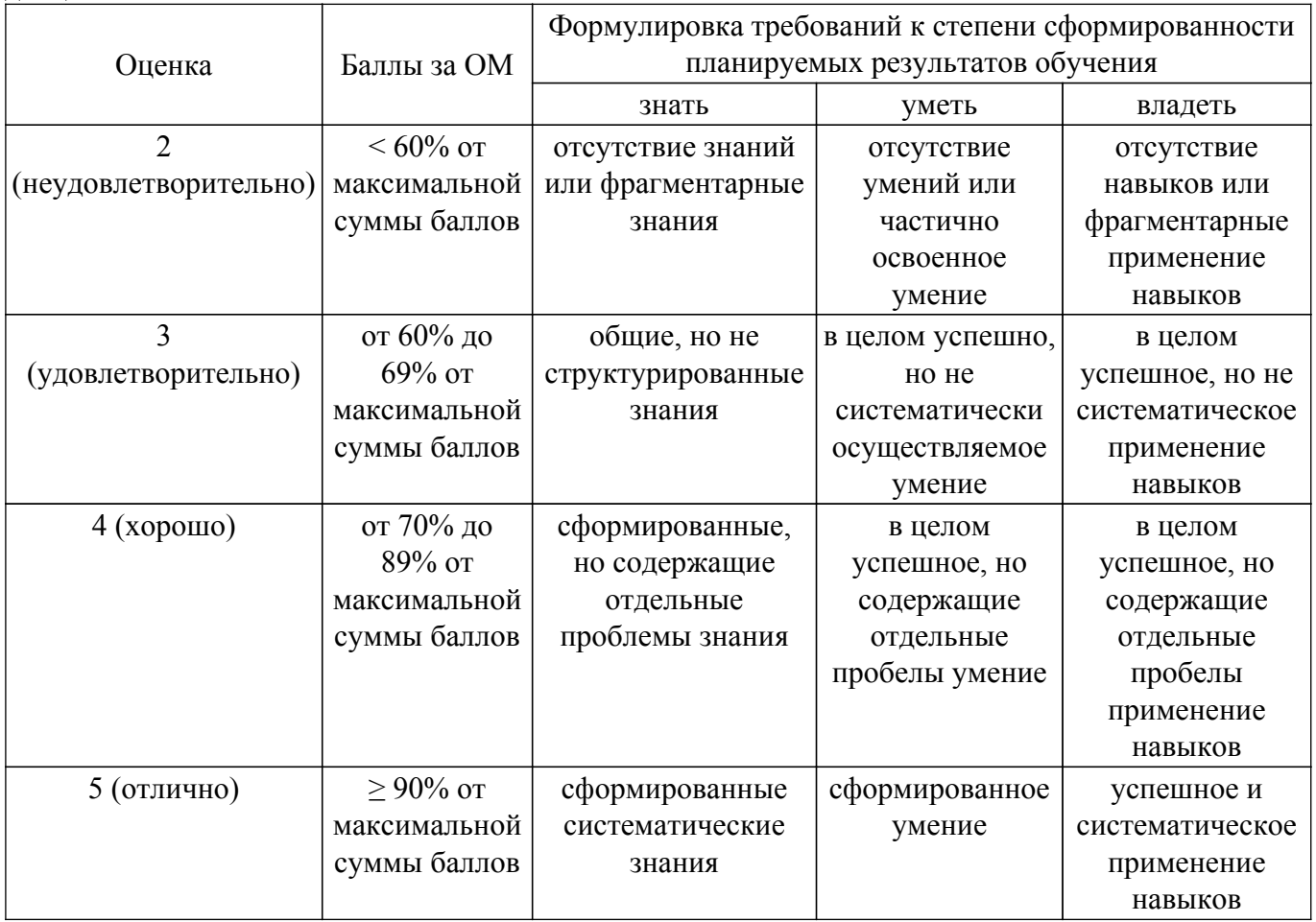

Шкала комплексной оценки сформированности компетенций приведена в таблице 9.3. Таблица 9.3 – Шкала комплексной оценки сформированности компетенций

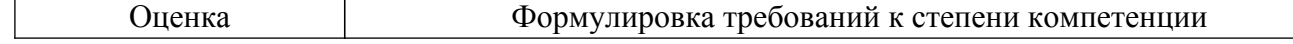

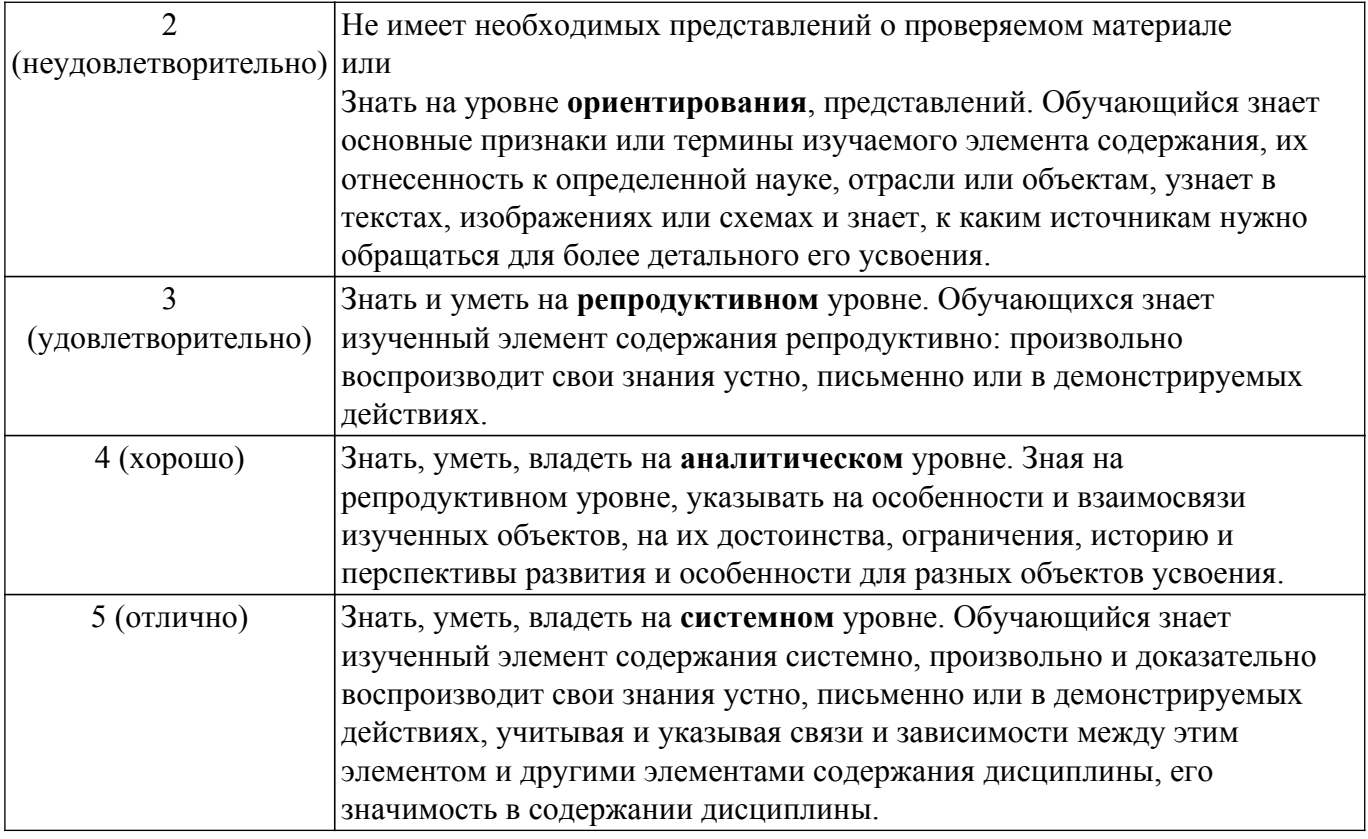

## 9.1.1. Примерный перечень тестовых заданий

- 1. Что будет результатом работы данного кода? print( $[i*2$  for i in range(5)]) Выберите один ответ: а) ошибка b)  $[0, 2, 4, 6, 8, 10]$ c)  $[0, 2, 4, 6, 8]$ d)  $[0, 2, 4]$ 2. Что будет результатом вывода следующего кода?  $x = [1, 2, 3, 4, 5]$  $y = x[:]$  $y[1] = 5$  $print(x)$ Выберите один ответ: а) ошибка b)  $[1, 5, 3, 4, 5]$ c)  $\left[1, 2, 3, 4, 5\right]$ d)  $[5, 2, 3, 4, 5]$ 3. Что будет результатом работы следующего кода? print( $[i*2$  for i in range(5) if  $(i*2)\%2!=0$ ]) Выберите один ответ: a)  $[0, 2, 4, 6, 8]$ **b**) ошибка c)  $\lceil$ d)  $[0, 2, 4, 6, 8, 10]$ 4. Что будет результатом работы следующего кода?  $x = [1,2,3,4,5]$  $print(f''x = {x[0::2]})"$ Выберите один ответ: a)  $x=[1,3,5]$ b)  $x=[1,3]$ 
	- c)  $x=[1,2]$

d)  $x=[1,2,3]$ 

e)  $x = 1$ 

5. Что будет результатом работы следующего кода?  $x = [1, 2, 3, 4, 5]$ 

print( $f''x = \{x[-1:-5:-1]\}''$ ) Выберите один ответ:

a)  $x=[5,5,5,5]$ 

b)  $x=[5,4,3,2,1]$ 

- c)  $x=[]$
- d)  $x=[5.4.3.2]$
- 6. Что будет результатом вывода следующего кода
	- $x = [1,2,3,4,5]$
	- $v = [6, 7]$
	- $x = x+y$  print(x)

Выберите один ответ:

- а) ошибка
- b)  $[1, 2, 3, 4, 5, 6, 7]$
- c)  $[1, 2, 3, 4, 5, [6, 7]]$
- d)  $[7,9]$
- 7. Для чего используется в python оператор yield?
	- а) для создания генератора
	- b) для создания декоратора
	- с) для обозначения окончательного выхода из функции
	- d) в циклах для досрочного выхода
- 8. Что позволяет генератор в python?
	- а) Сгенерировать код
	- b) Вызывать функцию так, чтобы она продолжила работу с последнего вызова yield
	- c) Вызвать функцию так чтобы она продолжила работу с последнего вызова return
	- d) генерировать только случайные числа
- 9. Для чего нужна Интроспекция в python?
	- а) Инспектировать объекты во время компиляции
	- b) Проверять и изменять состояние объекта во время исполнения
	- с) Лобавлять начальное описание в код программы
	- d) Следовать соглашениям PEP8
- 10. Что означают \*args аргументы в python?
	- а) Произвольное количество неименованных аргументов
	- b) произвольное число именованных аргументов
	- с) Указатель на объект
	- d) указатель на массив
- 11. Какой правильный вариант расположения уровней от прикладного к физическому для веб-сервисов что-либо как сервис (AaaS)?

а) Данные, Приложения, Базы данных, Операционная система, Виртуализация, Физический сервер, Сети и хранилища, Дата-центр

b) Данные, Приложения, Базы данных, Виртуализация, Операционная система, Физический сервер, Сети и хранилища, Дата-центр

с) Данные, Приложения, Базы данных, Виртуализация, Операционная система, Физический сервер, Дата-центр, Сети и хранилища

d) Базы данных, Данные, Приложения, Виртуализация, Операционная система, Физический сервер, Дата-центр, Сети и хранилища

- 12. Что под собой подразумевает архитектура SMP суперкомпьютеров?
	- а) все процессоры равноудалены от общей памяти.
	- b) каждый процессор имеет свою локальную память.
	- с) все процессоры имеют разный по времени доступ к общей памяти.
	- d) все процессоры одинаковы.
- 13. Чем обусловлена необходимость использования запуска дополнительных серверов и воркеров для веб-приложений на python?
	- а) У python есть проблема с GIL когда невозможно распоточить обработку запросов на

разные ядра процессора, что обусловлено реальной возможностью доступа потоков к общим данным, и python просто запрещает подобное параллельное исполнение

b) Основная цель это балансировка нагрузки, несколько воркеров намного эффективнее работают, чем отдельные потоки даже на одном ядре процессора

с) Никакой особой насущной необходимости в них нет, это просто облегчает деплой на PaaS системы

d) Проблема GIL python обуславливающую возможность распоточивания приложения в принципе, возможно использовать только отдельные процессы

- 14. Каким будет правильным порядок инкапсуляции?
	- а) Пакеты помешаются в калр.
	- b) Кадры помещаются в пакет.
	- с) Кадры помещаются в сегмент.
	- d) Сегменты помещаются в кадр.
- 15. Каким образом реализуется TCP SYN flood атака?
	- а) путем отправки интенсивного ТСР-трафика после установления соединения.
	- b) путем интенсивной отправки клиентом первого сегмента для установления соединения.
	- с) путем экспоненциального нарастания размера буфера окна отправляемых данных ТСР.
	- d) зацикливанием синхронизированных TCP-пакетов.
- 16. С какой целью реализуется TCP SYN flood атака?
	- а) Для повышения нагрузки на сервер, чтобы вызвать отказ в обслуживании.
	- b) Чтобы доказать несостоятельность процедуры тройного рукопожатия.
	- с) Для посылки спама электронной почты.
	- d) Чтобы синхронизировать атакующие бот-неты для совершения DDOS-атаки.
- 17. Чем занимается организация IANA?
	- а) наблюдает за глобальным распределением IP-адресов.
	- b) разрабатывает все rfc.
	- с) слелит за интернет-сообществом.
	- d) управляет советом Интернета.
- 18. Для чего предназначены протоколы ARP и RARP?
	- а) трансляции МАС-адреса в IP и обратно.
	- b) маршрутизации пакетов с использованием IP.
	- с) маршрутизации пакетов с использованием МАС.
	- d) преобразования доменных имен в МАС.
- 19. Что определяет старшая часть IP-адреса, выделяемая маской?
	- а) адрес сети.
	- **b**) адрес узла.
	- с) адрес автономной системы.
	- d) адрес ассоциированный с широковещательной рассылкой.
- 20. Как называется мобильное веб-приложение, реализуемое для конкретного устройства? а) нативным.
	- b) прогрессивным PWA.
	- с) адаптивным.
	- d) гибридным.

## 9.1.2. Перечень вопросов для зачета

- 1. Для чего используется в python оператор yield?
	- а. для создания генератора
	- **b**. для создания декоратора
	- с. для обозначения окончательного выхода из функции
	- d. в циклах для досрочного выхода
- 2. Что позволяет генератор в python?
	- а. Стенерировать код
	- b. Вызывать функцию так, чтобы она продолжила работу с последнего вызова yield
	- с. для обозначения окончательного выхода из функции
	- d. генерировать только случайные числа
- 3. Что позволяет система PaaS?
	- а. деплой веб-приложения на сервер, использовать средства разработки веб-приложения,

## Согласована на портале № 69433

тестирование.

b. Установку операционной системы, установку балансировщиков нагрузки.

с. Использование готового приложения для редактирования кода, установку операционной системы.

d. Установку СУБД, установку средств разработки, установку операционных систем. тестирование.

4. Что позволяет типичная CI (continuous integration) система?

а. провести автоматизированную сборку, запуск и тестирование приложения в различных операционных средах.

b. сохранять различные версии приложения и вести их совместную разработку.

с. разработать веб-приложение и предоставить его для конечного пользователя в виде сайта.

d. протестировать запросы к целевой СУБД средствами установленной пользователем операционной системы на выделенном кластере.

5. Какой правильный вариант расположения уровней от прикладного к физическому для веб-сервисов что-либо как сервис (AaaS)?

а. Данные, Приложения, Базы данных, Операционная система, Виртуализация, Физический сервер, Сети и хранилища, Дата-центр

b. Данные, Приложения, Базы данных, Виртуализация, Операционная система, Физический сервер, Сети и хранилища, Дата-центр

с. Данные, Приложения, Базы данных, Виртуализация, Операционная система, Физический сервер, Дата-центр, Сети и хранилища

d. Базы данных, Данные, Приложения, Виртуализация, Операционная система, Физический сервер, Дата-центр, Сети и хранилища

6. Что под собой подразумевает архитектура SMP суперкомпьютеров?

а. все процессоры равноудалены от общей памяти.

**b. кажлый процессор имеет свою локальную память.** 

с. все процессоры имеют разный по времени доступ к общей памяти.

d. все процессоры одинаковы.

7. Что будет результатом работы данного кода?

print( $[i*2$  for i in range(5)])

Выберите один ответ:

а ошибка

- $b. [0, 2, 4, 6, 8, 10]$
- c.  $[0, 2, 4, 6, 8]$
- d.  $[0, 2, 4]$
- 8. Что будет результатом вывода следующего кода?

 $x = [1, 2, 3, 4, 5]$ 

 $y = x[:]$  $v[1] = 5$ 

 $print(x)$ 

Выберите один ответ:

- a.  $[5, 2, 3, 4, 5]$
- $b. [1, 5, 3, 4, 5]$
- c.  $[1, 2, 3, 4, 5]$
- d.  $[5, 5, 5, 5, 5]$
- 9. Что будет результатом работы следующего кода? print( $[i*2$  for i in range(5) if  $(i*2)\%2!=0]$ ) Выберите один ответ: a.  $[0, 2, 4, 6, 8]$  $b.\Pi$ c.  $[0, 2, 4, 6, 8, 10]$ 
	- d.  $[2, 4, 6, 8]$
- 10. Что будет результатом работы следующего кода?  $x = [1,2,3,4,5]$ print(f"x={x[0::2]}") Выберите один ответ:

a.  $x=[1,3,5]$  $b. x=[1,3]$ c.  $x=[1,2]$ d.  $x=[1,2,3]$ 

## 9.1.3. Примерный перечень тем и тестовых заданий на контрольные работы

Разработка веб-сервисов для научных и прикладных задач - Возможности python 1. Что будет результатом работы следующего кода?

 $x = [1, 2, 3, 4, 5]$ print( $f''x = \{x[-1:-5:-1]\}$ ") Выберите один ответ: a.  $x=[5,4,3,2,1]$  $b. x = []$ c.  $x = [5, 4, 3, 2]$ d.  $x=[4,3,2,1]$ 

2. Что будет результатом вывода следующего кода?

 $x = [1,2,3,4,5]$  $y = [6, 7]$  $x = x+y$  $print(x)$ Выберите один ответ:  $a.[1, 2, 3, 4, 5, 6, 7]$ **b.** ошибка c.  $[1, 2, 3, 4, 5, [6, 7]]$ 

- d.  $[7,9]$
- 3. Как эффективно рассчитать используя python суммы элементов массива блоками сдвинутыми друг относительно друга на 1 индекс?

а. использовать функцию массива numpy.cumsum, затем вычесть полученный массив, но сдвинутый на длину блока с помощью срезов

b. Пройтись по массиву в цикле суммируя с помощью срезов и функции numpy.sum кажлый блок

с. Пройтись по массиву двумя циклами суммируя каждый блок в цикле накапливая сумму для каждого индекса

d. Эффективно рассчитать невозможно, нужно обязательно использовать не интерпретируемый язык

4. Как эффективно рассчитать интеграл методом трапеций используя python и массивы Numpy, где f массив таблично заданной функции, х сетка?

a.  $((f[0:-1]+f[1:])*(x[1:-x[0:-1]))$ .sum $(*)$ 

b.  $(f[0:-1]+f[1:])*(x[1:-x[0:-1])*0.5$ 

c. for i in range(len(f)-1):  $s = s + (f[i+1]+f[i])*(x[i+1]-x[i])*0.5$ 

- d.  $((f[0:-1]+f[1:])^*x)$ .sum()
- 5. Какой вариант вариант записи названия функции по РЕР8 будет верным?
	- a. def my super function(): pass
	- b. def My Super Function(): pass
	- c. def MySuperFunction(): pass
	- d.def mysuperfunction(): pass
- 6. Что означают \*args аргументы в python?
	- а. произвольное количество неименованных аргументов.
	- b. произвольное число именованных аргументов.
	- с. указатель на объект.
	- d. указатель на массив.
- 7. Что означает привеленная строчка?
	- $\gg$  name: str = "John"
	- а. Аннотация строкового типа.
	- **b.** Ошибка синтаксиса.
	- c. Python строго типизированный язык.
	- d. Переменной str присваивается значение строки "John".
- 8. Для чего применяется конструкция Assert ?
	- а. отлавливания ошибок.
	- b. объявления нового типа.
	- c. декларирования нового оператора.
	- d. объявления класса.
- 9. Чем является выражение на python (3), число три в скобочках?
	- a. числом 3.
	- b. кортежем, содержащим 3.
	- c. запрещенным выражением.
	- d. кортежем из трех элементов.
- 10. Для чего используются три кавычки справа и слева ?
	- a. документирования функции.
	- b. определения f строки.
	- c. сокрытия private методов.
	- d. для экранирования символа " двойные кавычки

### **9.1.4. Темы лабораторных работ**

- 1. Разработка веб-сервиса. Создание веб-сервиса с использованием flask, документирование веб-сервиса Swagger.
- 2. Разработка веб-приложения на Python. Создание веб-приложения с использованием flask, тестирование с использование системы непрерывной интеграции, деплой на PaaS.

### **9.2. Методические рекомендации**

Учебный материал излагается в форме, предполагающей самостоятельное мышление студентов, самообразование. При этом самостоятельная работа студентов играет решающую роль в ходе всего учебного процесса.

Начать изучение дисциплины необходимо со знакомства с рабочей программой, списком учебно-методического и программного обеспечения. Самостоятельная работа студента включает работу с учебными материалами, выполнение контрольных мероприятий, предусмотренных учебным планом.

В процессе изучения дисциплины для лучшего освоения материала необходимо регулярно обращаться к рекомендуемой литературе и источникам, указанным в учебных материалах; пользоваться через кабинет студента на сайте Университета образовательными ресурсами электронно-библиотечной системы, а также общедоступными интернет-порталами, содержащими научно-популярные и специализированные материалы, посвященные различным аспектам учебной дисциплины.

При самостоятельном изучении тем следуйте рекомендациям:

– чтение или просмотр материала осуществляйте со скоростью, достаточной для индивидуального понимания и освоения материала, выделяя основные идеи; на основании изученного составить тезисы. Освоив материал, попытаться соотнести теорию с примерами из практики;

– если в тексте встречаются незнакомые или малознакомые термины, следует выяснить их значение для понимания дальнейшего материала;

– осмысливайте прочитанное и изученное, отвечайте на предложенные вопросы.

Студенты могут получать индивидуальные консультации, в т.ч. с использованием средств телекоммуникации.

По дисциплине могут проводиться дополнительные занятия, в т.ч. в форме вебинаров. Расписание вебинаров и записи вебинаров публикуются в электронном курсе по дисциплине.

## **9.3. Требования к оценочным материалам для лиц с ограниченными возможностями здоровья и инвалидов**

Для лиц с ограниченными возможностями здоровья и инвалидов предусмотрены дополнительные оценочные материалы, перечень которых указан в таблице 9.4.

Таблица 9.4 – Дополнительные материалы оценивания для лиц с ограниченными возможностями здоровья и инвалидов

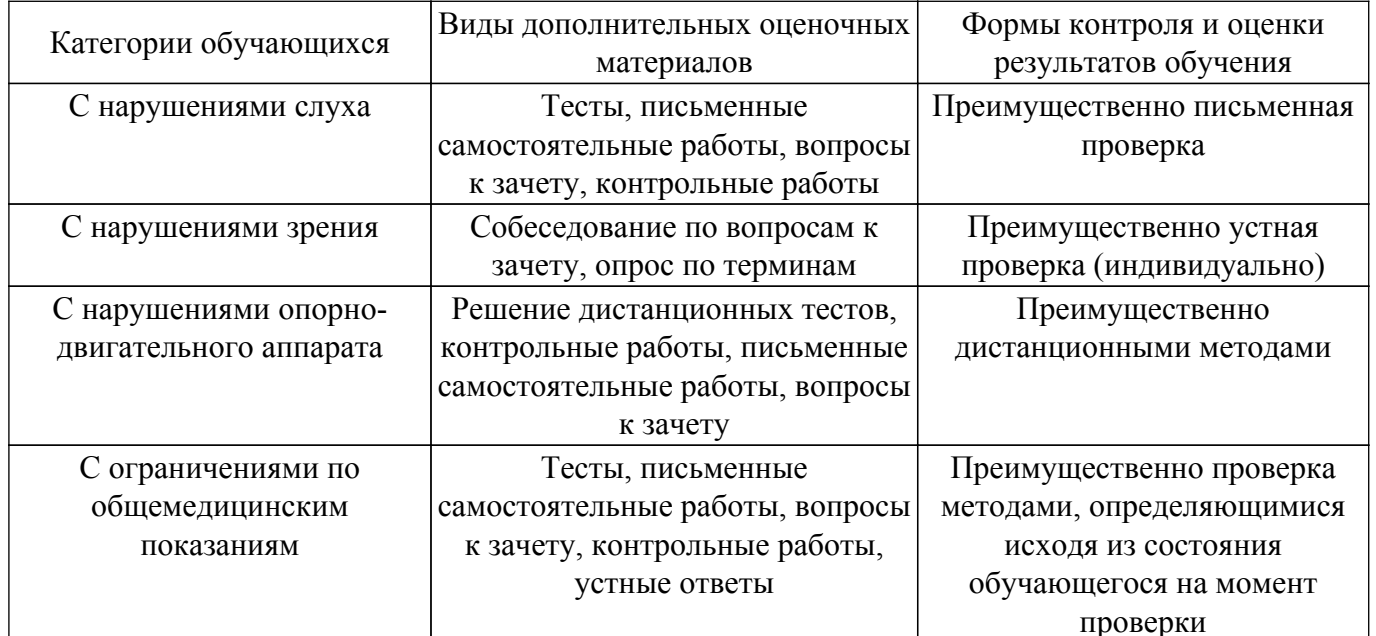

## 9.4. Методические рекомендации по оценочным материалам для лиц с ограниченными возможностями здоровья и инвалидов

Для лиц с ограниченными возможностями здоровья и инвалидов предусматривается доступная форма предоставления заданий оценочных средств, а именно:

- в печатной форме;
- в печатной форме с увеличенным шрифтом:
- в форме электронного документа;
- методом чтения ассистентом задания вслух;
- предоставление задания с использованием сурдоперевода.

Лицам с ограниченными возможностями здоровья и инвалидам увеличивается время на подготовку ответов на контрольные вопросы. Для таких обучающихся предусматривается доступная форма предоставления ответов на задания, а именно:

- письменно на бумаге;
- набор ответов на компьютере:
- набор ответов с использованием услуг ассистента;

- представление ответов устно.

Процедура оценивания результатов обучения лиц с ограниченными возможностями здоровья и инвалидов по дисциплине предусматривает предоставление информации в формах, адаптированных к ограничениям их здоровья и восприятия информации:

### Для лиц с нарушениями зрения:

- в форме электронного документа:

- в печатной форме увеличенным шрифтом.

## Для лиц с нарушениями слуха:

- в форме электронного документа;

- в печатной форме.

## Для лиц с нарушениями опорно-двигательного аппарата:

- в форме электронного документа;

- в печатной форме.

При необходимости для лиц с ограниченными возможностями здоровья и инвалидов процедура оценивания результатов обучения может проводиться в несколько этапов.

## **ЛИСТ СОГЛАСОВАНИЯ**

Рассмотрена и одобрена на заседании кафедры АСУ протокол № 13 от «<u>31 » 10 2019</u> г.

# **СОГЛАСОВАНО:**

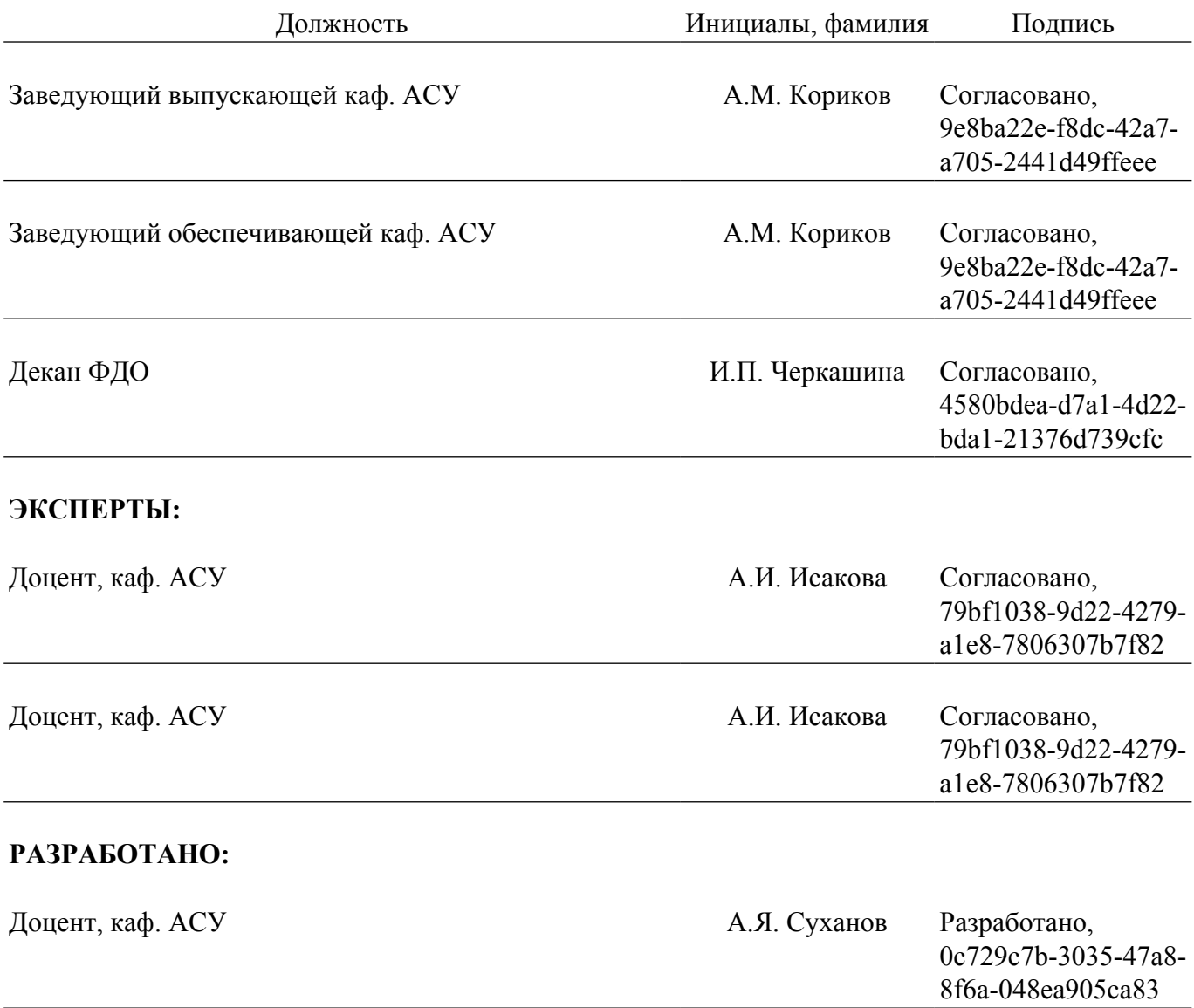